# **Lección 13 NAVEGAR EN LA WEB**

#### Resumen

En esta lección, aprenderás acerca de los beneficios de la World Wide Web. Puedes usar la World Wide Web para muchos servicios. Esta lección describe las características básicas de Internet Explorer, un navegador que puedes usar para acceder a la World Wide Web. También aprenderás cómo realizar transacciones en línea para comprar o vender artículos.

### Agenda

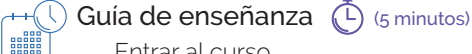

Entrar al curso

#### Actividad  $\overline{(-)}$  (45 minutos)

Los componentes de la web Las características básicas de Internet Explorer Buscar información confiable en la web

Cómo realizar transacciones a través de la web

 $Cierre$   $(D)$  (10 minutos) Evaluación

### **Objetivos**

En esta lección, aprenderás acerca de:

- Los beneficios de la World Wide Web
- Las características básicas de Internet Explorer
- Cómo realizar transacciones en línea para comprar o vender artículos

### Preparación

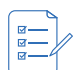

Para el maestro

- Computadoras con la liga proporcionada y conectividad
- Explorar el curso con anticipación
- Una copia de la hoja de evaluación

#### Para cada equipo:

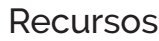

• Copia de la hoja de evaluación

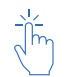

Para el maestro:

- Copia de la hoja de evaluación
- Liga del sitio

https://www.microsoft.com/es/digitalliteracy/courses/2696de/onlinelauncher.aspx#top Para cada equipo:

• Copia de la hoja de evaluación

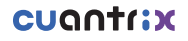

## izzi coding

## **ACTIVIDAD**

### Los componentes de la web

Internet es una serie de redes interconectadas. Para encontrar información en Internet. necesitas saber dónde y cómo acceder a ella. Las direcciones de protocolo de Internet (IP) se usan para identificar a los sitios web y a los usuarios de Internet para poder reconocerlos. Los navegadores web acceden a estas direcciones IP para abrir páginas web y redes. Te sugerimos que pases a la siguiente simulación, que explica cómo funcionan las direcciones IP.

#### **Mira la Simulación sobre los componentes de la web**

#### Las características básicas de Internet Explorer

Puedes usar Internet para diversos servicios, como transferir archivos entre usuarios de Internet, enviar mensajes por correo electrónico y buscar información y noticias recientes en sitios web. También puedes usar Internet para buscar trabajo, postularte a un puesto, ver películas y comprar o vender productos.

#### **Mira el Video sobre las características básicas de Internet Explorer 11**

### Buscar información confiable en la web

Internet tiene un gran volumen de información, pero encontrar lo que buscas puede ser difícil sin las herramientas adecuadas. Los motores de búsqueda como Microsoft Bing permiten a los usuarios encontrar información rápidamente. En esta lección aprenderemos cómo usar un motor de búsqueda para encontrar información rápidamente.

#### Mira el Video sobre cómo buscar información confiable en la web

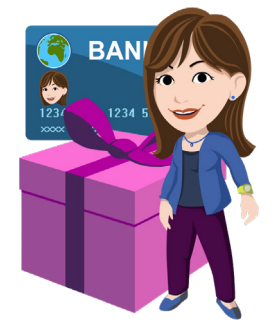

### Cómo realizar transacciones a través de la web

Las empresas tienen sitios web en Internet que permiten realizar transacciones en línea. Este tipo de transacciones puede incluir comprar o vender artículos, reservar boletos para un evento y realizar transacciones bancarias

**Mira el Video sobre cómo realizar transacciones en la web Mira la Simulación sobre cómo realizar transacciones en la web**

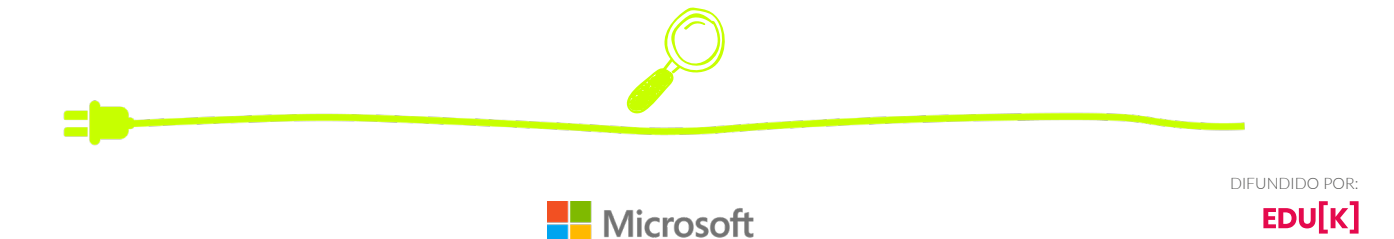

**ESTUDIANTES**

## **EVALUACIÓN DE CONOCIMIENTO**

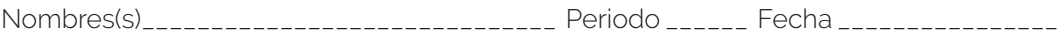

Tacha las respuestas correctas de la siguiente Evaluación de conocimiento:

Cada sitio web en Internet tiene una dirección IP única.

- A. Verdadero
- B. Falso

Los navegadores web muestran la información de un sitio web.

- A. Verdadero
- B. Falso

Puedes quardar tantos sitios web favoritos como desees.

- A. Verdadero
- B. Falso

Sólo puedes tener una página web abierta a la vez.

- A. Verdadero
- B. Falso

¿Cuál de las siguientes son herramientas comunes que los motores de búsqueda ofrecen para encontrar información en Internet?

- A. Palabras clave
- B. Frases
- C. Todas las anteriores
- D. Ninguna de las anteriores

Puedes usar motores de búsqueda para buscar tipos específicos de información, como imágenes y mapas.

- A. Verdadero
- B. Falso

Debes estar conectado a Internet para realizar transacciones en línea

- A. Verdadero
- B. Falso

Las transacciones en línea deben realizarse solamente en sitios web seguros y confiables.

- A. Verdadero
- B. Falso